# **Configuration Management in a Method Engineering Context**

Motoshi Saeki

Dept. of Computer Science, Tokyo Institute of Technology, Ookayama 2-12-1, Meguro-ku, Tokyo 152, Japan Tel.: +81-3-5734-2192; Fax: +81-3-5734-2917 saeki@se.cs.titech.ac.jp

**Abstract.** Method Engineering is the discipline for exploring techniques to build project-specific methods for information system development and Computer Aided Method Engineering (CAME) is a kind of computerized tool for supporting the processes to build them. In such method engineering environments, version control and change management for both model descriptions and method descriptions should be seamlessly combined. In addition, when the method being used is changed during a project, we should check whether the current version of a model is still consistent with the newer version of the adopted method. This paper proposes a technique to solve the issues on version control and change management in method engineering processes.

### **1 Introduction**

Development methods for information systems (methods hereafter) and their supporting tools are one of the most significant key factors to success in development projects. To enhance the effect of methods used in a development project, we need to adapt them or build new ones so that they can fit the project. Method Engineering is the discipline for exploring techniques to build projectspecific methods for information system development, called situational methods. Computer Aided Method Engineering (CAME) is a kind of computerized tools for supporting the processes to build them [\[6\]](#page-14-0).

Although we can have a powerful situational method, another difficulty originating from frequent changes of a product still remains. A product is frequently changed due to various reasons, e.g. customer's requirements change, even during its development. Developers should have various versions of a product and manage them in their project. In this situation, the techniques for version control and change management, i.e. for configuration management, are significant to support their tasks by using computerized tools. In [\[9\]](#page-14-1), we have developed a version control system for model descriptions that are represented in diagrammatic form such as UML diagrams.

In method engineering environments, as well as changes of a model description, the description of the adopted methods may be changed. Therefore the support for version control and change management of methods themselves is

E. Dubois and K. Pohl (Eds.): CAiSE 2006, LNCS 4001, pp. 384[–398,](#page-13-0) 2006.

<sup>-</sup>c Springer-Verlag Berlin Heidelberg 2006

necessary. In [\[10\]](#page-14-2), the changes of methods were classified into a set of patterns, but it did not mention any support for the version control of methods themselves.

In change management, there exist the dependencies among the components of an artifact, and a change of a component may be propagated to other components dependent on it, in order to keep consistency. This kind of change management should be done 1) on model descriptions (product hereafter), 2) on method descriptions (methods or method fragments hereafter) and 3) on both of them. The third case is as follows; when the adopted method is changed, the change is propagated to the model description that was developed with the older version of the method. Model management systems such as Coral [\[3\]](#page-13-1) and UML repository systems [\[7,](#page-14-3) [11\]](#page-14-4) are only for meta models and only for products respectively. They do not consider the support for version control and change management sufficiently from method engineering context, i.e. from both side of products and methods.

To solve above issues, this paper discusses a technique to implement a configuration management mechanism in our CAME tool combined with Version Control System for software diagrams, both of which have been developed before independently  $[9, 12]$  $[9, 12]$ . We have two key techniques; the first one is a threedimensional model to conceptualize the difference between product and method version control [\[13\]](#page-14-6). The second is "operation based approach", where change operations that were performed on an  $\arctan^{-1}$  $\arctan^{-1}$  $\arctan^{-1}$  are recorded and applied in order to recover a current version of the artifact. The rest of the paper is organized as follows. Our CAME tool and Version Control System is introductorily summarized in the next section. In addition, we illustrate the details of the issues on version control and change management in method engineering context. In section 3, by using a simple example, we discuss the three-dimensional model for conceptualizing version control, it is very useful for getting the solutions to the issues mentioned above. Section 4 discusses how to achieve the change management to maintain consistency in artifacts and clarifies how our technique can solve the issues mentioned in section 2.

### **2 CAME Tool and Version Control System**

### **2.1 CAME Tool**

Our CAME tool is based on a reuse technique similar to the other existing CAME tools such as Decamerone  $[6]$ , Mentor  $[14]$  and MetaEdit $+$   $[8]$ . Reuse technique is characterized by using reusable method portions, called method fragments or method chunks, which can be extracted from several existing methods. Method fragments are stored in a specific database called method base, and a special engineer, called method, engineer obtains suitable fragments from the method base and assembles them into a new project-specific method. The method engineer, for building a project-specific method, uses a method editor to manipulate

<span id="page-1-0"></span> $^{\mathrm{1}}$  We use the term "artifact" for products and methods.

method fragments and assemble them into a new method. The method editor is a kind of diagram editor which allows the method engineer to easily edit method fragments. The method description is called meta model, and we use a Class Diagram to describe it. Our CAME tool generates from a meta model, 1) a diagram editor for supporting inputting and editing products, e.g. a Class Diagram editor, and 2) the schema of a repository to which the generated editors store the developed products. Software engineers may then develop a model of an information system following the project-specific method, by using the generated editors. An example of a meta model of simplified version of Class Diagram is shown in Figure [1.](#page-2-0) As shown in the figure, the method fragment "ClassDiagram" has the concepts "Class", "Operation" and "Attribute" and all of them are defined as classes on a meta model. These concepts (called method concepts) have associations (called method associations) representing logical relationships among them. For instance, the concept "Class" has "Feature" (a super class of Attribute and Operation), so the association between "Class" and "Attribute" denotes a has relationship. We simply call both method concepts and method associations method elements.

In addition, we should consider constraints on the products. Suppose that we define the method "ClassDiagram" as shown in Figure [1.](#page-2-0) In any class diagram (any instance of "ClassDiagram"), we cannot have different classes having the same name. In order to keep consistency of products, we specify this constraint on the meta model, by using OCL (Object Constraint Language). The OCL expression in the right bottom window "CAMEPackage" of Figure [1](#page-2-0) represents the constraint "different names must be attached to different classes".

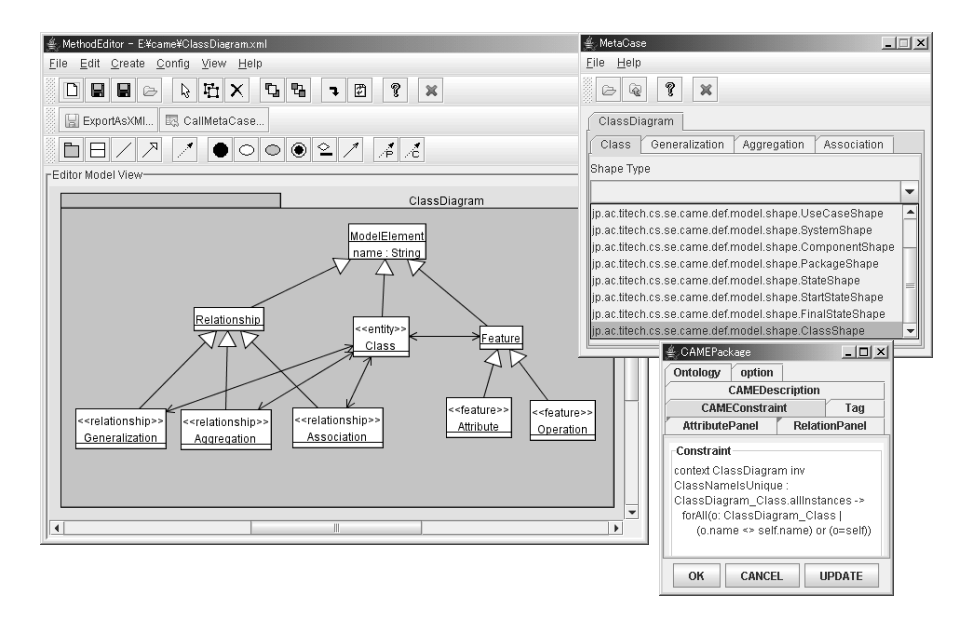

<span id="page-2-0"></span>**Fig. 1.** An Example of Method Fragments

A generated diagram editor deals with a product conceptually as a graph consisting of nodes and edges. Thus we should provide information using which the method concepts in a meta model can be represented with nodes or edges of the graph. The method engineer provides two types of this information; one is the correspondence of method concepts to the elements of the graph, i.e. nodes, edges and text within the nodes or on the edges, and another is notational information of the nodes and edges. Suppose that she or he tries to generate a class diagram editor from "ClassDiagram". The concept Class in the "ClassDiagram" conceptually corresponds to nodes in a graph, while Generalization, Aggregation and Association correspond to edges. She or he provides this information as stereotypes attached to the method concepts in our CAME tool. The right top window "MetaCase" in Figure [1](#page-2-0) includes the information for the generator. The readers can find the stereotypes  $\ll$  entity $\gg$  and  $\ll$  relationship $\gg$ " attached to the classes in the meta model of Figure [1.](#page-2-0) For example, the classes Generalization, Aggregation and Association in the figure have the stereotype  $\ll$  relationship. The stereotype  $\ll$ entity $\gg$  corresponds to a node and  $\ll$ relationship $\gg$  corresponds to an edge. In our example of the figure, an occurrence of Class in a class diagram corresponds to a node from the viewpoint of the graph, while an occurrence of Generalization, Aggregation or Association between Classes corresponds to an edge. Note that a generated editor automatically includes commands for creating and deleting the method concepts corresponding to the nodes or the edges.

In addition, the method engineer should specify which figures, e.g. rectangle, circle, oval, dashed arrow etc. are to be used for expressing method elements on the editor screen. Basic figures such as ones used in UML diagrams are built-in and their drawing programs are embedded as Java classes into the generator. In the example in Figure [1,](#page-2-0) the method engineer tries to use a rectangle (ClassShape) as a figure for Class. Our generator produces a diagram editor by embedding the above information and Java classes into a diagram editor framework.

#### **2.2 Scenario Example**

In this sub section, we have the following simple scenario of a development as an example, which will be used throughout this paper. It is very useful to clarify the issues of version control and change management in a method engineering context.

A method engineer constructs a new method by assembling Class Diagram  $(CI#1)$  and Sequence Diagram  $(CI#2)$  of UML by adding a method association "*instance\_of*" as shown in Figure [2.](#page-4-0) Each meta model can be considered as a unit of configuration management, i.e. configuration item of method level. Following this new method, a software engineer constructs a class diagram of the system to be developed, and then develops the sequence diagrams, each of which defines a scenario of the interactions among objects belonging to the classes appearing in the class diagram. Figure [3](#page-5-0) illustrates a part of Lift Control System developed following this method. Each diagram is a configuration item of product level.

The engineer completes the diagram shown in the left part of Figure [3,](#page-5-0) and commits it to the repository as version 0. After that, the engineer adds the

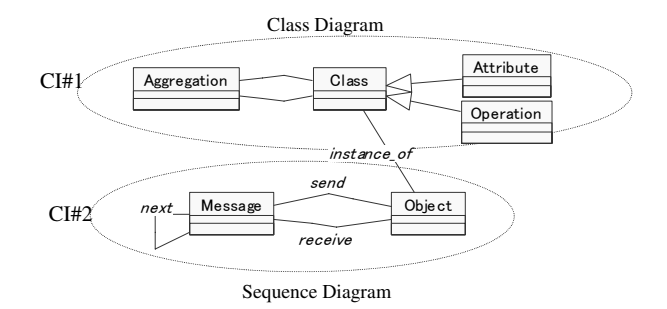

<span id="page-4-0"></span>**Fig. 2.** Assembling Method Fragments

object "Door" to the sequence diagram as shown in the right part of Figure [3,](#page-5-0) and commits it as version 1. When the engineer adds an object to a sequence diagram, its class should exist in the class diagram in method M0. In this example, since "Door" class does not appear in version 0 of the class diagram, the engineer adds it manually for version 1, as shown in Figure [3.](#page-5-0) The supporting tool hopefully guides the engineer for this kind of change propagation, and change propagations depend on methods and method assembly.

We continue the example. See Figure [4.](#page-6-0) The engineer finds that Lift Control System has real-time property, and extends the current method so that the engineer can model timing constraints in sequence diagrams. The engineer modifies the meta model of the Sequence Diagram (M0 : version 0 of the method) by adding the method concept "Timing Constraint", and gets a new version 1 (M1). Although we need the version control of meta models, it is the same as the version control of products, because our meta model is represented with Class Diagram as mentioned in section 2.1. The version control of meta models is called "method version control" to distinguish it from usual version control of products (called "product version control"). Now, the engineer continues her or his activities following the new method M1. Since this change to M1 was adding a new method concept only, it has not impacted the current version of the product, version 1. We continue our example further. As shown in the top part of Figure [4,](#page-6-0) the engineer adds a timing constraint "b-a< 2 min." (the lift should arrive within 2 minutes after pushing the request button). Suppose that the engineer returns back to the older method M0 after that. Since M0 does not include "Timing Constraint", the existence of "b-a<2min." in the current product causes inconsistency. Thus whenever a current method is changed, we need to check if the new version of the method is consistent with the current version of the product that was made following the older method.

Suppose another change on the method M0 in Figure [2](#page-4-0) is applied. What is going to happen in case the engineer deletes the method association "instance of" and tries to commit it as a new version of the method? As a result, the engineer will get the two isolated methods each of which is the same as the already existing method, i.e. Class Diagram and Sequence Diagram, and this result is not meaningful. We should avoid constructing such meaningless versions of the method, and by applying method assembly rules we can check if the resulting method is meaningless or not [\[5\]](#page-14-9).

To summarize the above discussions, we can categorize our issues on change management into three; 1) for products, 2) for method fragments and 3) for both. How to solve these three issues will be discussed in section 4.

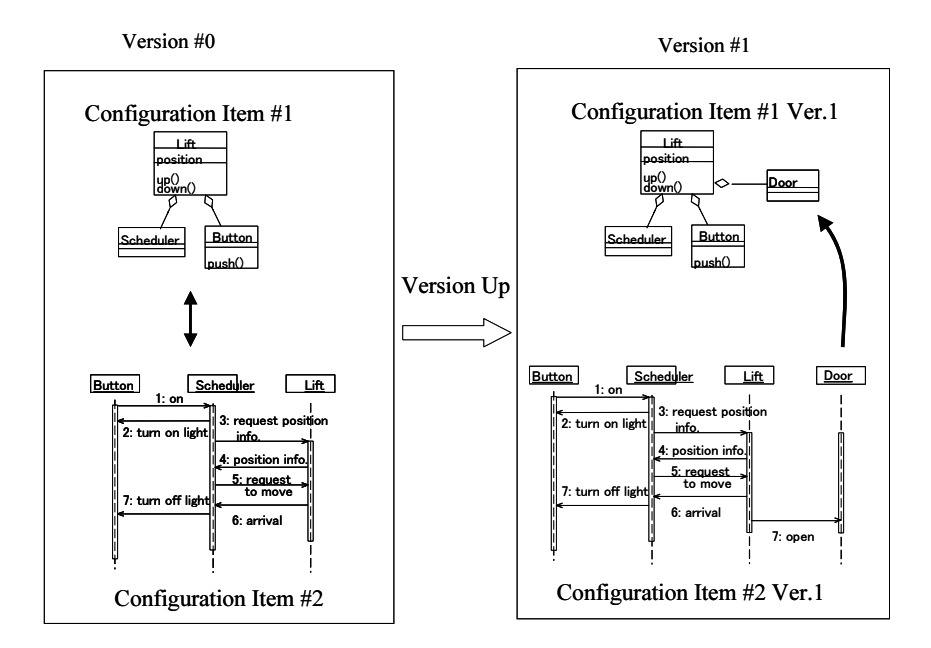

<span id="page-5-0"></span>**Fig. 3.** Lift Control System

### **2.3 Version Control System**

In our version control system, we adopt a technique to store differences between two versions in a repository like CVS [\[1\]](#page-13-2) and Subversion [\[2\]](#page-13-3), etc. so that we can recover the older versions that were previously produced. The state of the artifact at a certain time is considered as a baseline, and the version control system stores to the repository the difference between this baseline and each version. To extract a difference between two adjacent versions efficiently, we focus on the developer's activities of editing a product by using an editor. In other words, we generate an element of the difference from an execution of an editor operation such as "create" and "delete" a component. The sequence of such editing operations that developer is performing is captured in real-time during her or his editing activity using the editor. The acquired operation sequence can be considered as the difference between versions, and is stored in the repository. Our CAME tool, which automatically generates a diagram editor from the meta model description, should automatically embed the functions for acquiring performed editing

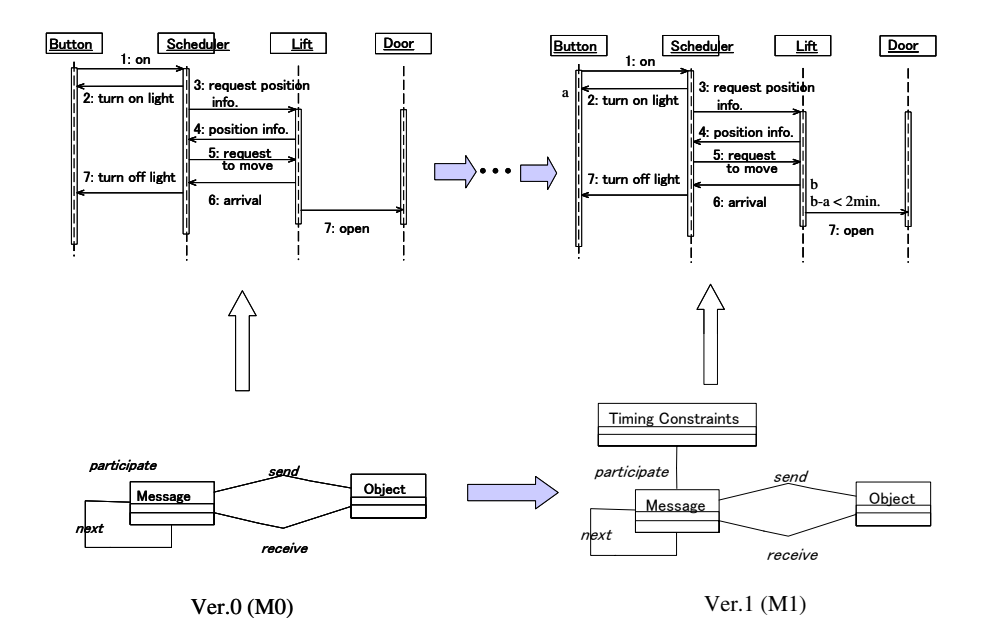

<span id="page-6-0"></span>**Fig. 4.** Version Up of A Method

operations in real-time and for transforming them to difference data, when it generates the editor. The details of this mechanism were discussed in [\[9\]](#page-14-1).

Our CAME tool can export the XML document that represents logical information of a diagram in XMI-compliant format  $[4]^2$  $[4]^2$  $[4]^2$ . For simplicity, the representation of differences is based on XMI, and we use XMI.update operations. They are used for informing about the differences of XMI-compliant documents when the documents are exchanged. We have three operations; XMI.add for adding a component to the older document, XMI.delete for deleting an existing component, and XMI.replace for replacing an existing component element with a new one. Figure [5](#page-7-0) illustrates how to represent differences with XMI. A software engineer adds a "Door" class and then an aggregation from "Lift" to it. These change operations performed in the editor are transformed into two XMI.add occurrences and the occurrences are stored as a difference from Version 0 to Version 1. To check-out Version 1 from Version 0, our version control system applies the XMI.add occurrences successively to the XMI document of Version 0.

Our version control system supports version branching and merging branched versions. Suppose that our software engineer produces a new version Ver. 2 by adding a subclass of "Door" to Ver.1 in Figure [3,](#page-5-0) at the same time the engineer also creates a branched version Ver.1.1 by deleting the class "Door" from Ver.1. When he tries to merge Ver. 2 to Ver. 1.1, a conflict occurs. Since Ver. 1.1 does not have "Door" class any longer, adding automatically the subclass of

<span id="page-6-1"></span><sup>2</sup> For comprehensiveness, the XML documents in this paper are made simpler than the real XMI-compliant format.

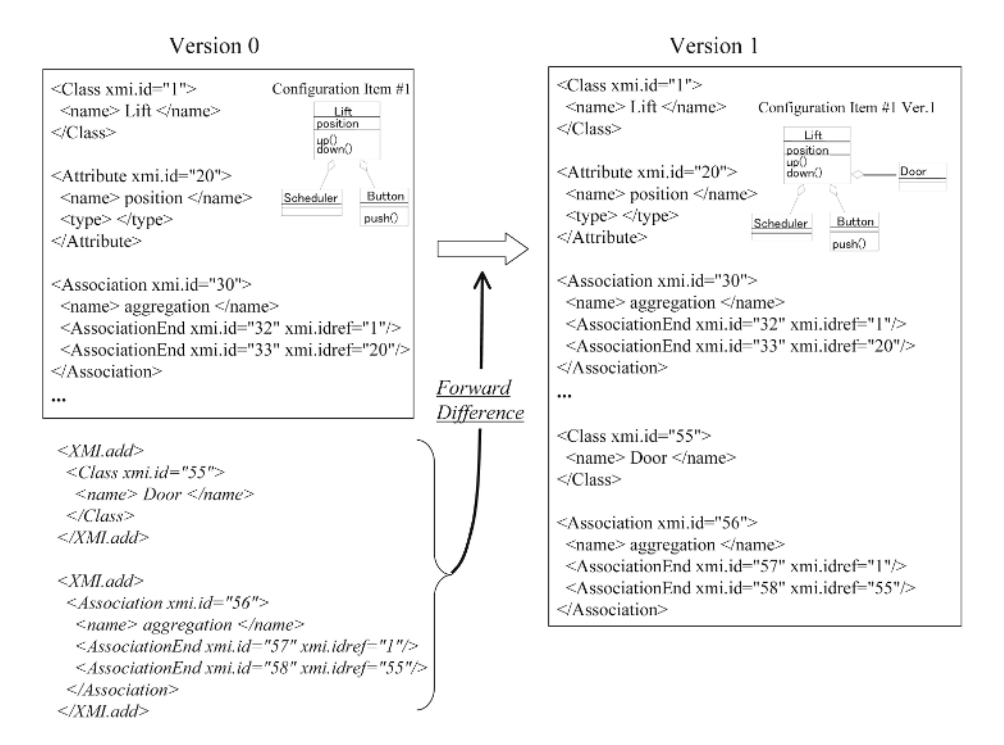

<span id="page-7-0"></span>**Fig. 5.** Representing with XML

"Door" by applying the difference from Ver.1 to Ver. 2, is impossible. In this case, our system asks the engineer to take the alternative of adding "Door" by hand to continue this merge operation, or cancel it. To detect this conflict, each recorded change operation has the pre condition that should be checked before applying it. In XMI.delete, its pre condition is that the object to be deleted should exist in the product. In the above example, the operation "<XMI.add>  $\langle$ Association xmi.id =...>  $\langle$ name> Generalization  $\langle$ /name>... $\langle$ /XMI.add>" (adding a Generalization from Door class to a subclass) requires a source object and a destination of the association as a pre condition, i.e. "Door" is required to execute this operation. Pre conditions are automatically generated and attached to change operations to be stored as a difference. Pre conditions maintain consistency not only for merging branched version but also for change propagation, as will be mentioned later in sections 4.2 and 4.3.

# **3 Conceptual Model for Version Control**

In this section, we show a three-dimensional model to conceptualize our version control technique [\[13\]](#page-14-6) and how to use it. We have "products" and "method fragments" as targets of version control, and each target consists of configuration items. Thus, we can consider version space to have three axes; product, method (fragment) and configuration item as shown in Figure [6.](#page-9-0) Each lattice point in the figure represents a version of a product to be managed.

In our version control system, an engineer has a local working space, and performs check-out and check-in operations between her or his working space and the repository. When the engineer checks out from the repository version n of a product which has been developed by method M, a working space for version  $n+1$ is allocated locally and an editor for M is invoked. The version n of a product is loaded into the working space. The engineer uses the editor to modify version n, and after completing the modification, stores it as version  $n+1$  into the repository (check-in). A working space is generated and allocated for each adopted method. In the case that the engineer uses methods M0 and M1, both the working space for M0 and the working space for M1 are generated. Note that our repository has two levels: one is for storing products and the other is for meta models.

Following the scenario of Figures [3](#page-5-0) and [4,](#page-6-0) consider what operations our engineer performs on our version control system. The engineer's activities are illustrated in Figure [7.](#page-11-0) The engineer selects method M0 and generates an empty working space by using the "new" command at first. As shown in Figure [3,](#page-5-0) method M is the result of assembling Class Diagram and Sequence Diagram, developed using two types of diagrams, each created with its own diagram editor (2:input & edit). Let the two diagrams be C0 and S0 respectively. The engineer checks them in to the repository (3:check-in), so they are stored as version 0 (P0). Consequently, the engineer adds the "Door" object to the sequence diagram S0 (4: edit) and gets version 1 (S1). If the engineer tries to check it in to the repository, she or he fails because the current P0 is not satisfied with the constraint "for each object in the sequence diagram, its class must be included in the class diagram". To get consistency, the engineer adds the Door class to the class diagram C0 and successfully checks it in (5: check-in). The new product comes in the repository as version 1 (P1).

Furthermore, the engineer tries to extend the method M0 to M1 as shown in Figure [4,](#page-6-0) and checks out M0 from the meta-level part of the repository (6: checkout). The engineer can have a working space for constructing M1, and M0 is loaded in to the space. By using a method editor, as shown in Figure [4,](#page-6-0) the engineer adds the method concept "Timing Constraint" to M0 (7:edit) and then checks it in as version 1 (M1) to the repository (8:check in). To continue the task by using the new version M1, he or she creates an empty working space for P2 on M1 (9: new), and checks out P1 to this space (10: check-out). After that, the engineer adds a timing constraint "b-a< 2 min." (11: edit) and checks in the resulting product (12: check-in). This product is registered into the repository as version 2 (P2).

Next, suppose that for some reason, the engineer wants to return the used method back to the older version M0. The engineer tries to import M0 into the current working space (13: import). When importing M0, the system checks consistency of the current product with M0 and the import operation succeeds if the consistency check is passed. In our example, since the difference between M0 and M1 includes <XMI.delete> ... "Timing Constraint" ... </XMI.delete> and the current product has its instance "b-a<2 min.", the engineer is notified of the

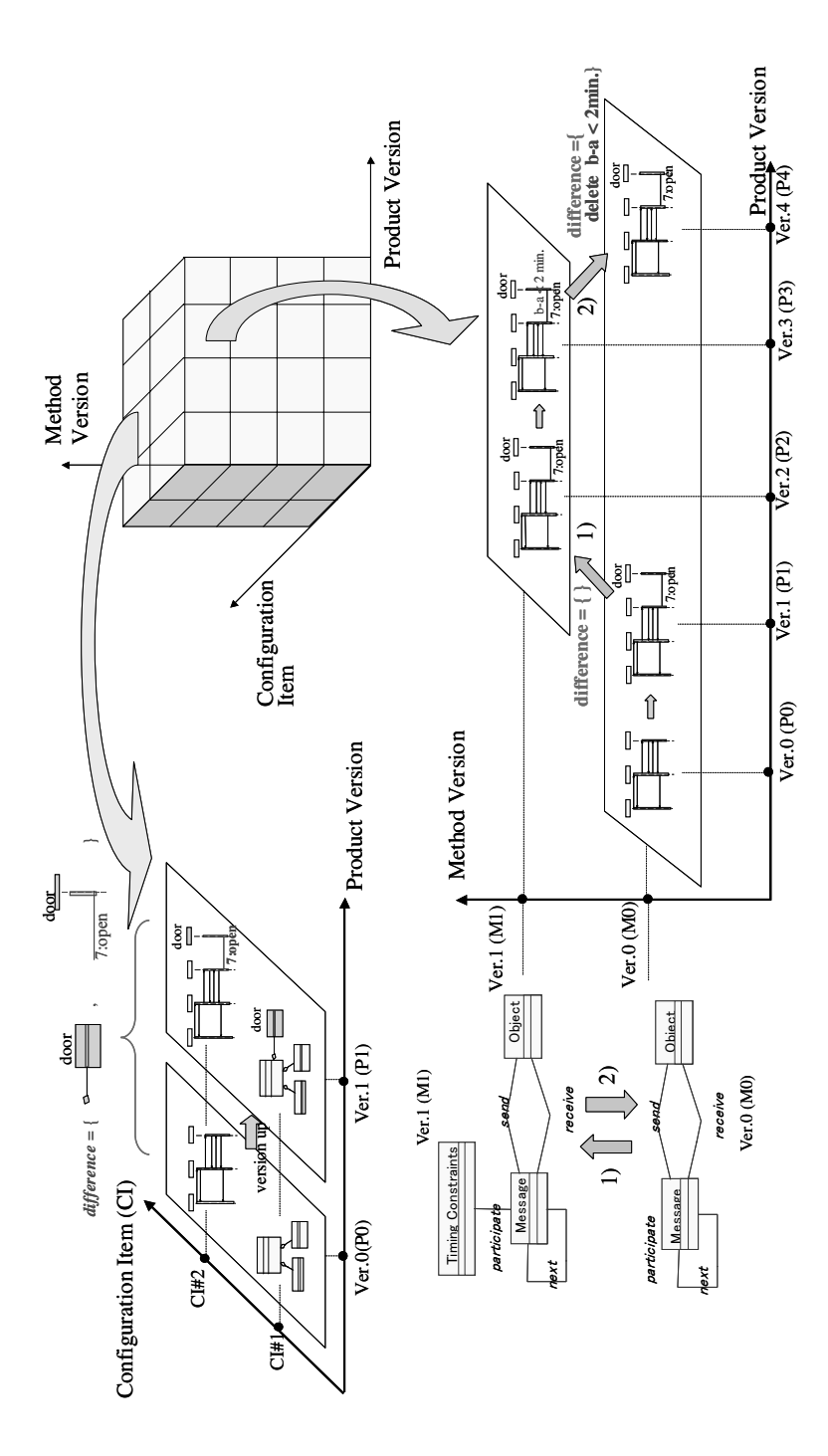

<span id="page-9-0"></span>**Fig. 6.** Three Dimensional Model

inconsistency. The engineer deletes "b-a<2 min." according to the notification and then imports M0 again. Now, the engineer succeeds in importing M0 and checks in the current product as version 3 (P3) to the repository (14: check-in). Figure [6](#page-9-0) includes projections of this simple scenario in the 3 dimensional cube, and the readers can trace a trajectory of the engineer's activities in the cube.

# **4 Solving Issues on Change Management**

### **4.1 Change Propagation on Products**

Consider again the example scenario in section 2.2. Our software engineer added the "Door" object to the sequence diagram and checked it in to the repository, as shown in Figure [3.](#page-5-0) However, this adopted method consisting of Class Diagram and Sequence Diagram requires the addition of "Door" class to the class diagram in order to maintain consistency in the product. This is a typical change propagation on configuration items in product level. The supporting tool hopefully guides the engineer for this kind of change propagation, and it depends on methods and method assembly. In our CAME tool, we can specify the constraints with OCL as shown in the right bottom window of Figure [1.](#page-2-0) In fact, we put the constraint "for each object in the sequence diagram, its class must be included in the class diagram" with OCL when assembling Class Diagram and Sequence Diagram into the example method. We can realize this type of change management on configuration items by means of consistency checking using an OCL evaluator.

### **4.2 Change Propagation on Methods**

As for change management on method fragments, we can consider two categories. The first one is quite similar to the consistency checking on configuration items of product level, which was mentioned in the section 4.1. Since our method fragments are defined as class diagrams and activity diagrams, consistency checking on them is possible by using constraints written with OCL in the same way as consistency checking on products. The constraints are not defined by method engineers, unlike the product level, but defined as method assembly rules in advance. For example, we have a method assembly rule "at least one method concept and/or method association that connects the method fragments to be assembled should be newly added", which says that when we assemble method fragments, we should logically connect them by using newly added method elements [\[5\]](#page-14-9). Suppose that our method engineer deletes a method association "instance of" between "Class" of method fragment "Class Diagram" and "Object" of "Sequence Diagram" in Figure [2,](#page-4-0) as illustrated in section 2.2. This deletion operation violates the above method assembly rule and causes logical isolation of these two method fragments in the resulting method. Checking consistency is performed by using the method assembly rules represented with OCL, and it is the same technique in the section 4.1.

The second one is the propagation to the other methods that use the changed method fragments. See Figure [8](#page-12-0) and suppose that we have two methods  $M\#1$ 

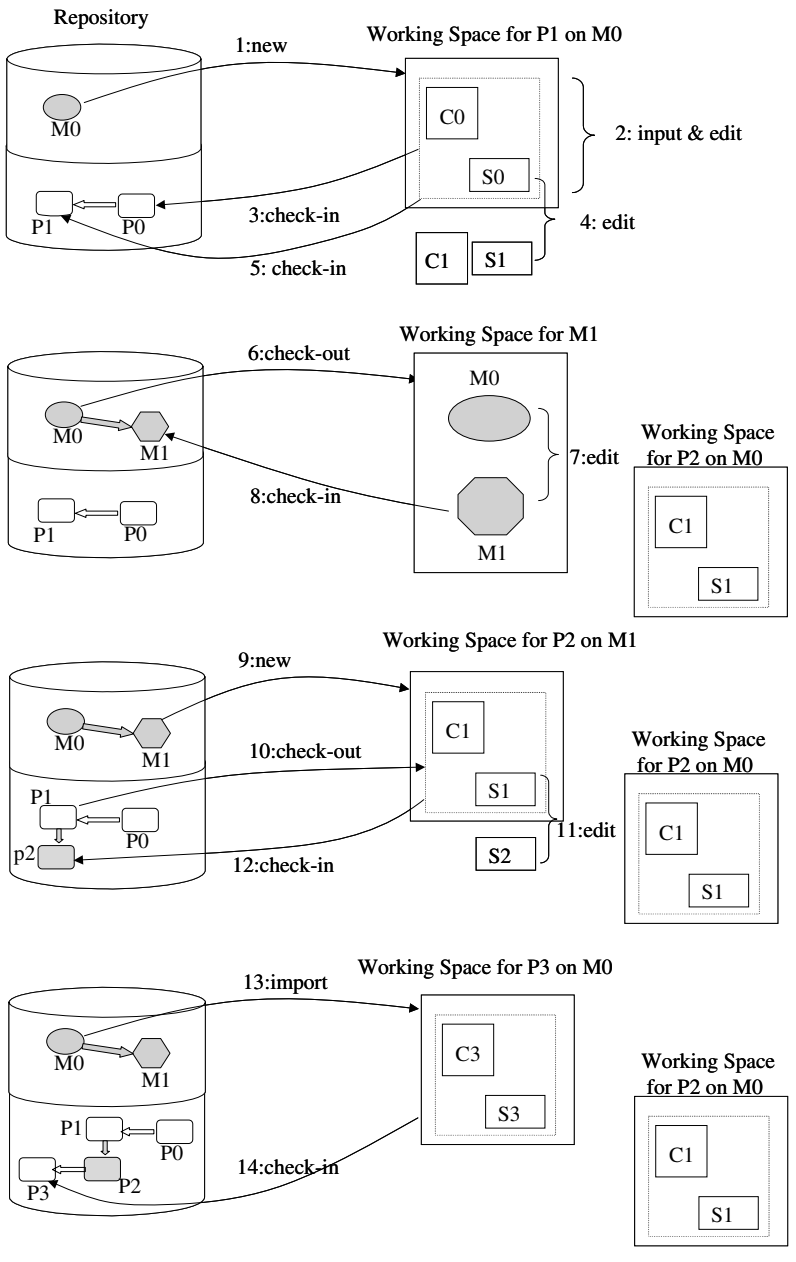

: Direction of Version Up

<span id="page-11-0"></span>**Fig. 7.** Version Control System

and M#2; M#1 is composed from Class Diagram and Sequence Diagram, and M#2 is from State Diagram and Sequence Diagram. The method engineer updates the fragment MF#3 (Sequence Diagram) by adding "Timing Constraint" concept as shown in Figure [4.](#page-6-0) After this version-up, what happens to the existing methods  $M#1$  and  $M#2$  of version 1? It is desirable that  $M#1$  and  $M#2$ are automatically updated to their newer versions having the new Sequence Diagram fragment Ver.1. The difference from Ver.0 to Ver.1 of Sequence Diagram is automatically applied to Ver.0 of  $M#1$  and  $M#2$  so as to get their newer versions Ver.1. As a result, the method engineer gets the newer versions that have "Timing Constraints" concept in the Sequence Diagram part in  $M#1$  and M#2. During the application, the pre conditions of the change operations included in the difference are verified so as to avoid inconsistency, same as in merging branched versions mentioned in section 2.3. After finishing the application, the generated newer versions, i.e. Ver.1 of  $M#1$  and  $M#2$ , are verified whether method assembly rules are satisfied or not.

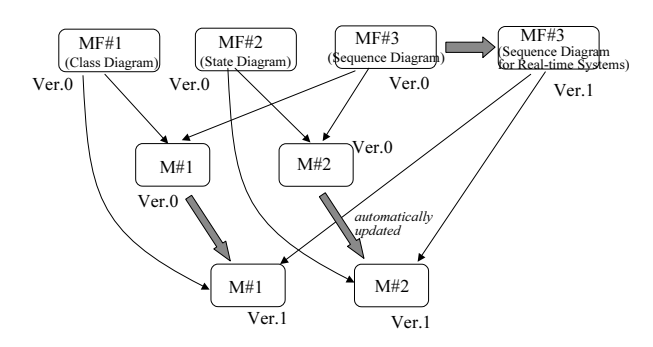

<span id="page-12-0"></span>**Fig. 8.** Change Propagation on Methods

### **4.3 Change Propagation Between Products and Methods**

Consider again the example scenarios in section 2.3 and what we should do to maintain consistency, when the method is changed back from M1 to M0, i.e. deleting "Timing Constraints" concept, as shown in Figures [6](#page-9-0) and [7.](#page-11-0) By using the forward difference for the version-up from M0 to M1, we can get the backward difference from M1 to M0 as follows.

```
<XMI.delete>
  <Class xmi.id="102">
    <name> Timing_Constraints </name>
  </Class>
</XMI.delete>
<XMI.delete>
  <Association xmi.id="103">
     <name> aggregation </name>
     ...
</XMI.delete>
```
It is easy to automatically obtain the above difference, by replacing the occurrences of "add" with "delete" and vice versa in the recorded difference from M0 to M1. In the case that the method engineer deletes a method concept or association from a method fragment and commits it as a new version, we get a difference including "XMI.delete". All that we should do for consistency check of the current method is to look for "XMI.delete" in the difference from the last version to the current one, and extract the method elements included in XMI.delete. And then, in a product we detect the instances whose types are the extracted method elements. In our example, we extract the method element "Timing Constraints" appearing in the above XMI.delete fragment, and then look for those instances, e.g. "b-a<2 min." of the type "Timing Constraints" in the sequence diagram. If the components detected are in the current version of the product, our tool informs the engineer that inconsistency has occurred on account of changing the method. The technique for detecting this kind of inconsistency focuses on the occurrences of XMI.delete in the difference of a method change.

### **5 Conclusion and Future Work**

This paper discussed the problems of configuration management, especially version control and change management in method engineering environments, and proposed an integrated technique to solve them. In particular, in section 4, we clarified various types of change propagations in the method engineering context, and showed that we could solve their issues by our proposed technique.

Although we have implemented basic commands mentioned in section 4 so that our CAME can generate diagram editors having these commands, we need more functions, in particular browsing the repository, displaying the status of products (consistent or not, the newest version or not, etc.), and retrieving a specific version not only by version number but also other, more practical means e.g. tags. And more case studies are necessary to assess our technique and the CAME tool together with version control functions. The support for cooperative tasks by a team is also considered as future work.

# **Acknowledgements**

The author would like to thank Rodion Moiseeiv for his valuable comments to the earlier version of this paper.

# <span id="page-13-2"></span><span id="page-13-0"></span>**References**

- 1. Concurrent Versions System. http://www.cvshome.org/.
- <span id="page-13-3"></span><span id="page-13-1"></span>2. Subversion. http://subversion.tigiris.org/.
- <span id="page-13-4"></span>3. The Coral Metamodeling Toolkit. http://mde.abo.fi/tools/Coral/.
- 4. XML Metadata Interchange. http://www.omg.org/.
- <span id="page-14-9"></span>5. S. Brinkkemper, M. Saeki, and F. Harmsen. Meta-Modelling Based Assembly Techniques for Situational Method Engineering. Information Systems, 24(3): 209–228, 1999.
- <span id="page-14-0"></span>6. F. Harmsen. Situational Method Engineering. Moret Ernst & Young Management Consultants, 1997.
- <span id="page-14-3"></span>7. R. Keller, J.-F. Bedard, and G Saint-Denis. Design and Implementation of a UML-Based Design Repository. In Lecture Notes in Computer Science (CAiSE2001), volume 2068, pages 448–464, 2001.
- <span id="page-14-8"></span>8. S. Kelly, K. Lyytinen, and M. Rossi. MetaEdit +: A Fully Configurable Multi-User and Multi-Tool CASE and CAME Environment. In Lecture Notes in Computer Science (CAiSE'96), volume 1080, pages 1–21, 1996.
- <span id="page-14-1"></span>9. T. Oda and M. Saeki. Generative Technique of Version Control Systems for Software Diagrams. In Proc. of the 21st IEEE Conference on Software Maintenance (ICSM'05), pages 515–524, 2005.
- <span id="page-14-2"></span>10. J. Ralyte, C. Rolland, and R. Deneckere. Towards a Meta-tool for Change-Centric Method Engineering: A Typology of Generic Operators. In Lecture Notes in Computer Science (Proc. of CAiSE'2004), pages 202–218, 2004.
- <span id="page-14-4"></span>11. N. Ritter and H.-P. Steiert. Enforcing Modeling Guidelines in an ORDBMS-based UML-Repository. In Proc. of International Resource Management Association Conference (IRMA2000), pages 269–273, 2000.
- <span id="page-14-5"></span>12. M. Saeki. Toward Automated Method Engineering: Supporting Method Assembly in CAME. In Engineering Methods to Support Information Systems Evolution (EMSISE'03 in OOIS'03). http://cui.unige.ch/db-research/EMSISE03/, 2003.
- <span id="page-14-6"></span>13. M. Saeki and T. Oda. A Conceptual Model of Version Control in Method Engineering Environment. In Proc. of CAiSE Short Paper 2005, pages 89–94, 2005.
- <span id="page-14-7"></span>14. S. Si-Said, Rolland C., and G. Grosz. MENTOR : A Computer Aided Requirements Engineering Environment. In Lecture Notes in Comupter Science (CAiSE'96), volume 1080, pages 22–43, 1996.